# BARCTEALLH EBPORT

Жизнь и деяния **ХРОНИКА ВЕЛИКИХ** ЗАВОЕВАНИЙ

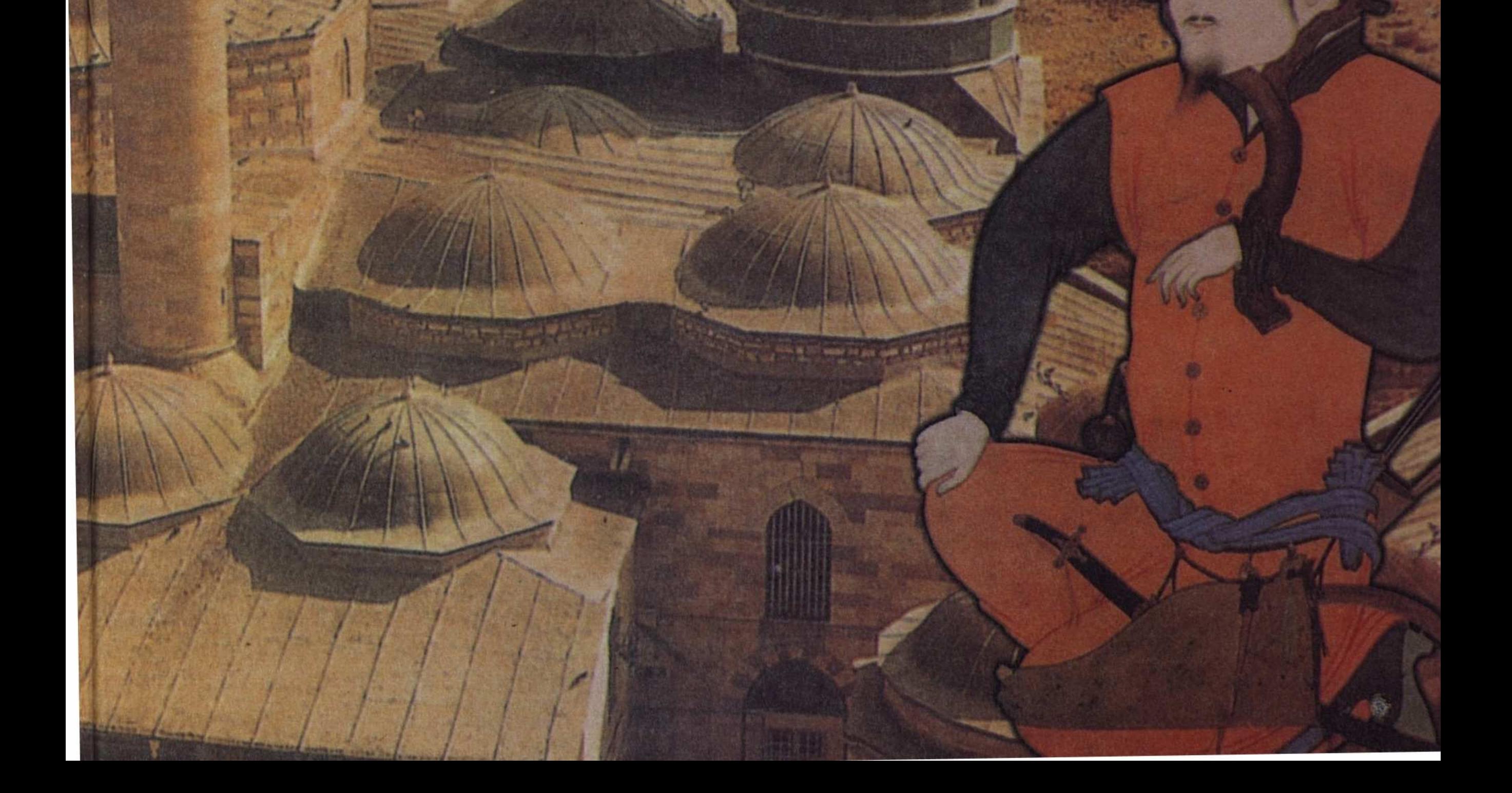

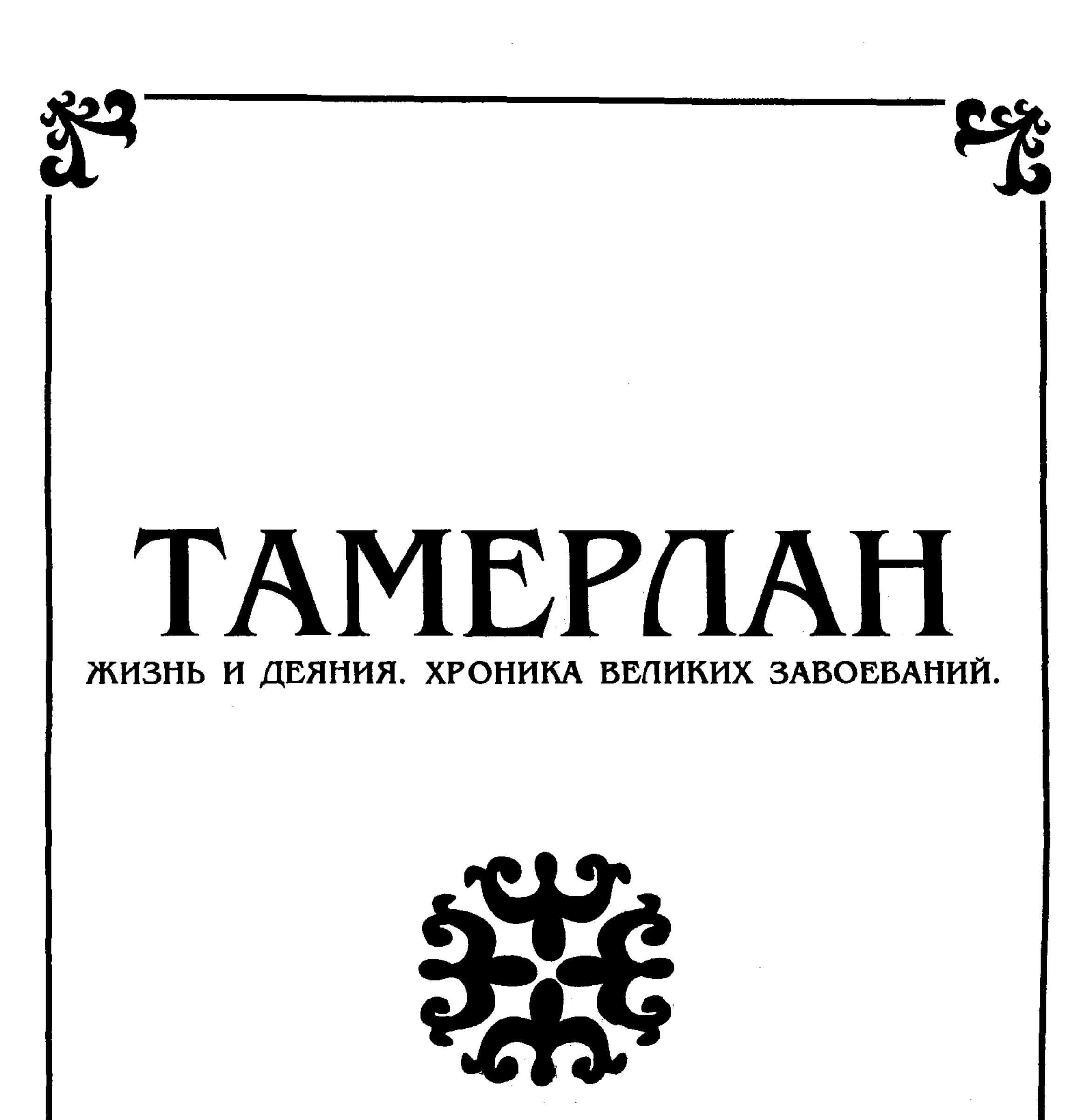

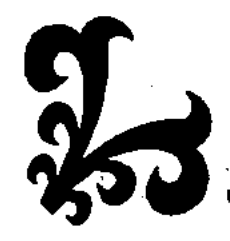

ТОО Издательский Дом «Кочевники» Алматы, 2003 г

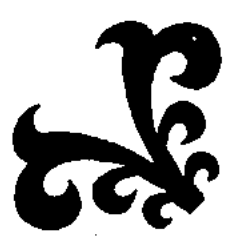

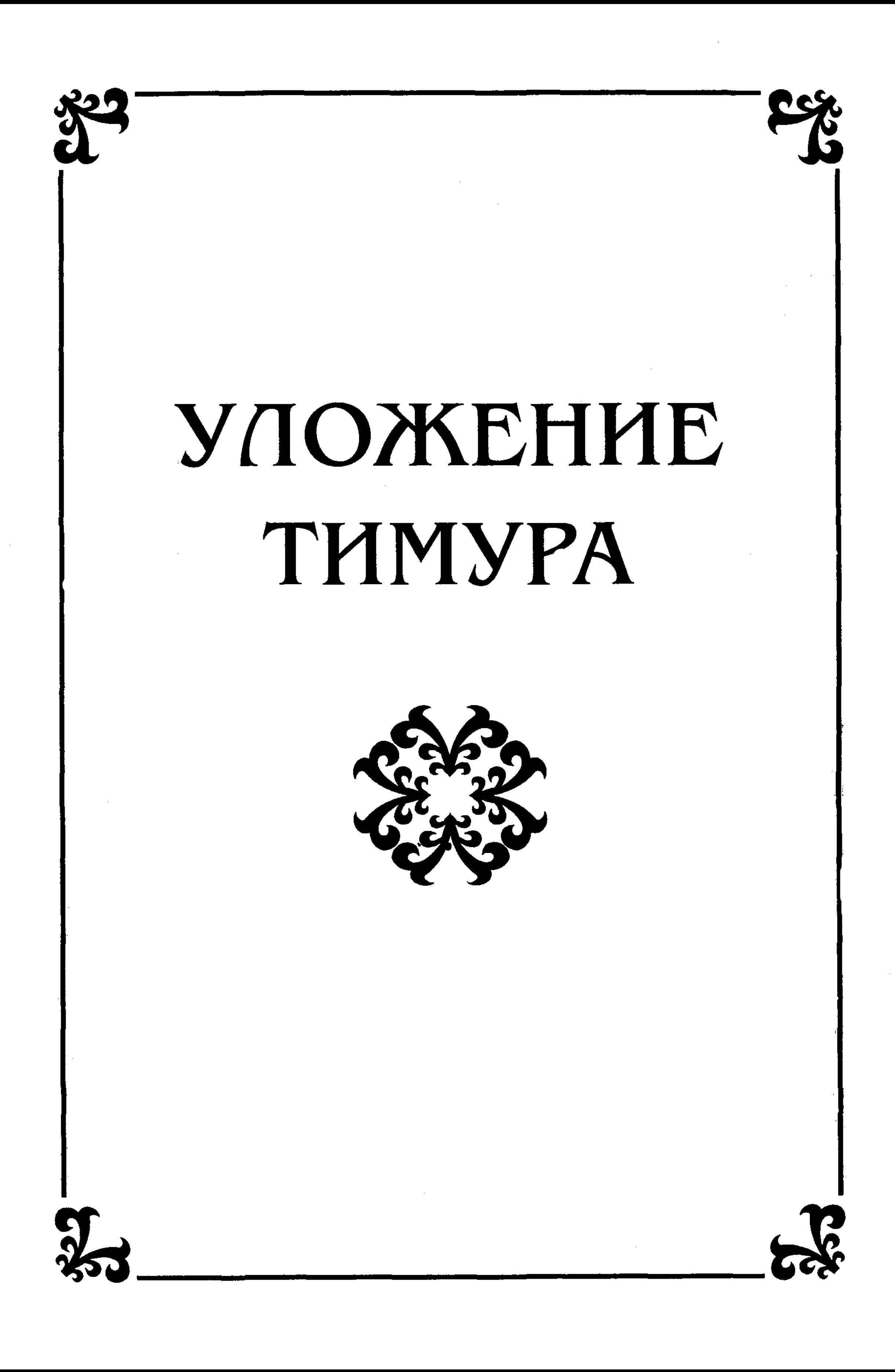

т амерлан (Тимур), полководец, государственный деятель, - ярчайшая, но неисследованная звезда в созвездии великих личностей XIV-XV веков.

Легенды, общепринятые мнения, устоявшиеся суждения, незыблемые догмы, наслаиваясь одни на другие, создали искусственные преграды, затруднившие доступ к живой ткани исторического процесса. Книга, представленная уникальными источниками о жизни и деятельности Тамерлана, составлена с необходимой полнотой, и обстоятельностью, что способствует глубинному изучению "белых пятен" в истории Востока.

Настоящая книга своего рода Тегга incognita для вас, дорогой читатель, - так познавайте, проникайтесь и вы получите истинное наслаждение.

Моим детям, счастливым завоевателям государств, моим потомкам великим повелителям мира.

Да будет им известно, что, в полной надежде на милосердие Всевышнего, я убежден в том, что многие из них наследуют мой могущественный трон. Это побуждает меня изложить для них правила, которыми я руководствовался сам. Строго соблюдая эти правила, они могут упрочить за собою то счастье, которого я достиг столькими беспокойствами, трудами и опасностями, которое дано мне небом, благотворным влиянием религии Магомета (да даст ему Бог мир) и могущественным ходатайством потомков и сподвижников его. Пусть эти правила послужат им руководством как в их поведении, так и в управлении государством, дабы они могли сохранить то государство, которое я им оставляю.

Всех правил двенадцать. Ничто лучше не доказывает их важности, как то, что я извлек из них: они помогли мне достигнуть власти, завоевать государства, упрочить за мной завоевания и сделать меня достойным трона.

1) Я заботился о распространении религии Бога и закона Магомета, этого избранного Богом сосуда: я поддерживал ислам во всякое время и во всяком месте.

2) Я разделил преданных мне людей на 12 классов: одни из них помогали мне своими подвигами, другие - советами, как при завоевании государств, так и при управлении ими. Я пользовался ими, чтобы укрепить замок моего счастья; они были украшением моего двора.

3) Советы с мудрыми, предусмотрительность, бдительность и деятельность помогли мне побеждать войска врагов к завоевывать области. В управлении я руководствовался кротостью, человеколюбием и терпением; я наблюдал за всеми, прикрываясь личиной бездействия, был одинаково благосклонен как к врагам, так и к друзьям.

4) Надлежащий порядок и соблюдение законов послужили основанием и подпорой моей судьбы, фортуны. То и другое так укрепили мою власть, что визири, эмиры, солдаты и народ не домогались повышения, а каждый довольствовался своим местом.

5) Чтооы воодушевить офицеров и солдат, я не щадил ни золота, ни драгоценных камней; я их допускал к своему столу, а они жертвовали для меня своей жизнью в сражениях. Оказывая им милости и входя в их нужды, я обеспечил за собой их привязанность. И так при помощи доблестных вождей и моих воинов, я сделался властелином 27 государств: Я сделался государем Ирана, Турана, Рума, Магреба, Сирии, Египта, ИракАраби и Ирак-Аджеми, Мазандерана, Гиляна, Ширвана, Азербайджана, Фарса, Хорассана, Четте, Великой Татарии, Хорезма, Хотана, Кабулистана, Бактерземина и Индостана. Все эти страны признали мою власть, и я предписал им законы.

Надевая на себя царский плащ, я тем самым отказался от покоя, какой вкушают на лоне бездействия. С 12 лет от рождения я разъезжал по разным областям, боролся с несчастьем, составлял проекты, поражал неприятельские эскадроны, свыкался с видом возмущений офицеров и солдат, привыкал выслушивать от них резкие слова, но терпением и мнимой беззаботностью, от которой я был далек, мне удавалось умиротворять их. Наконец я бросался на врагов. Таким образом мне удавалось покорять провинции и даже целые

государства и далеко распространять славу моего имени.

6) Справедливостью и беспристрастием я приобрел благосклонность созданий Божьих. Свои благодеяния я распространял и на виновного и на невиновного; мое великодушие обеспечило мне место в сердцах людей; правосудие управляло моими решениями. Мудрою политикой и строгою справедливостью я удерживал своих солдат и подданных между страхом и надеждой. Мои воины были осыпаны моими подарками. Я имел сострадание к низшим и к самым несчастным классам государства.

Я освобождал угнетенного из рук гонителя и, раз убедившись во вреде, причиненном лицу или имуществу, я произносил приговор по закону и никогда не подвергал невинного наказанию, заслуженному виновным. Всякий, поднимавший против меня оружие для разрушения моих намерений, как только умолял меня о помощи, был, принимаем мною благосклонно. Я возвышал его в чинах и зачеркивал его вину пером забвения; и если его сердце было еще озлоблено, то мое обращение с ним было таково, что я успевал, наконец изгладить самый след его неудовольствия.

7) Я оказывал почтение потомкам пророка, ученым, богословам, философам и историкам. Я уважал их и почитал. Храбрые люди были моими друзьями, потому что Всевышний любит храбрых. Я сходился с учеными и снискивал расположение тех, у которых была благородная душа. Я прибегал к ним, и их благословение доставляло мне победу. Я покровительствовал дервишам и факирам. Я тщательно избегал причинять им малейшую печаль и ни в чем им не отказывал. Те, которые дурно отзывались о других, были удаляемы от моего двора. Их толкам не придавалось значения, и я никогда не слушал их клеветы.

8) Я был настойчив в моих предприятиях. Раз предпринятый проект, каков бы он ни был, овладевал всем моим вниманием, и я не оставлял его, пока не имел успеха. Поступки мои не противоречили моим словам, и я не поступал сурово. Я никому не досаждал из опасения, чтобы Всемогущий не поступил со мною сурово и не подавил меня тяжестью собственных моих деяний. Я расспрашивал ученых, чтобы знать, каковы были постановления древних от Адама до Магомета, "Печати Пророков", и от этого последнего до наших дней. Образ действий, их поведение, их поступки и слова этих повелителей глубоко проникли в мое сердце. Я старался подражать самым похвальным качествам их и самым лучшим чертам их жизни. Для собственного назидания, я изучал причины падения их власти и старался избегать сделанных ими ошибок. Я воздерживался от лихоимства и притеснений; мне было известно, что эти преступления относятся к тем, которыми порождаются голод и бедствия всякого рода и которые выкашивают целые народы.

9) Я знал состояние народа. Я смотрел на знатных, как на братьев, а на

простых людей, как на детей. Умел приноровиться к нравам и характеру жителей каждой области и каждого города. Я заслужил уважение от новых «своих подданных, тех из них, которые занимали высшие места. Я давал им правителей, свыкшихся с их нравами и обычаями и которые уже пользовались у них одобрением. Я знал состояние населения каждой отдельной области. Я посадил в каждой стране моего царства человека испытанной честности, чтобы он извещал меня о поступках и поведении народа и солдат и чтобы он давал мне знать о всех непредвиденных событиях, которые могли интересовать меня. Когда я открывал малейшую ложь в его донесениях, то строго его наказывал. Как только я узнавал о каком-нибудь случае притеснения или жестокости правителя, солдат или народа, то я давал виновным чувствовать всю строгость правосудия.

10) Когда какое-нибудь племя, какая-нибудь орда тюркская, арабская,

персидская или чужестранная желали признать мою власть, я принимал правителя этого племени или орды с почетом, других же я принимал по достоинству: я добром воздавал добрым, а злых предоставлял собственной учас-TH.

Кто бы ни заключил со мной дружеский союз, был уверен, что не будет раскаиваться. Я давал тому доказательства моей благосклонности и великодушия. Услуги, мне оказанные, не оставались без награды. Даже мой враг, когда он чувствовал свою вину и приходил просить моего покровительства, получал прощение и находил во мне благодетеля и друга.

Так поступил я с Шир-Бахрамом. Этот начальник племени, сопровождавший меня как союзник, покинул меня в момент сражения. Желание добычи овладело им, и он обнажил меч против меня. В конце концов, он вспомнил, что ел мою соль (т. е. он почувствовал угрызение совести), и снова вымолил у меня помилование. Это был воин знаменитого происхождения, столько же опытный, сколько и неустрашимый. Я закрыл глаза на его вину, я простил ему ради его храбрости и дал ему чин выше против того, что он имел раньше, дабы тем сильнее заставить его почувствовать мое расположение к нему.

11) Дети, внуки, друзья, союзники, все те, которые со мною какуюлибо связь имели, пользовались моими благодеяниями. Блеск моего счастья не заставил меня забывать кого-нибудь. Каждый получил должное. Милосердие также имело место в моем сердце. Я уважал в моих сыновьях и внуках союз крови, не посягал на их жизнь и даже на их свободу. По отношению к каждому частному лицу я вел себя, соображаясь с особенностями его характера и с представлением, какое я имел о нем. Опыт, который я вынес из превратностей судьбы, научил меня, как нужно поступать с друзьями и с врагами.

12) Я всегда с уважением относился к солдатам, сражались ли они за или против меня. Да и не обязаны ли мы признательностью людям, которые жертвуют продолжительным счастьем преходящим благам? Они бросаются в сражения и не щадят свою жизнь среди случайностей.

Неприятельский воин, неизменно преданный своему повелителю, мог рассчитывать на мою дружбу. Когда он становился под мои знамена, я награждал его заслуги и верность, принимая его в число своих союзников. Но тот воин, который в момент сражения оставил своего полководца, чтобы перейти ко мне, был в моих глазах самым мерзким человеком.

Во время войны, которую я вел с ханом Тохтамышем, его эмиры сделали мне несколько письменных предложений. Это было вероломство с их стороны по отношению к своему князю, моему неприятелю. Я пришел в негодование от таких предложений и сказал про себя: "Они изменят и мне, как

теперь изменяют своему повелителю", и вместо всякого ответа я их проклял.

Опыт доказал мне, что власть, не опирающаяся на религию и законы, не сохранит на долгое время свое положение и силу. Она подобна нагому человеку, который заставляет других при встрече с ним опускать глаза, не внушая никакого уважения к себе. Можно также сравнить его и с домом, не имеющим ни крыши, ни дверей, ни ограды, в который может проникнуть самый презренный человек.

Вот почему я основал здание моего величия на исламе, с прибавлением к нему правил и законов, которые я точно соблюдал в продолжение моего царствования.

Первое правило, которое появилось в моем сердце, клонилось к распространению религии и утверждению закона Магомета. Я распространил в мир ислам, этот кодекс превосходнейшего из смертных; я сделал из него украшение моей империи.

Чтобы иметь более верный успех в увеличении числа прозелитов Магомета, я избрал из потомков этого пророка человека самого выдающегося, которого и облек полною властью над мусульманами. Он имел в своем ведении священные имущества и назначал отдельных управляющих мечетями. Он же в городах и местечках утверждал верховного судью, первого представителя религии (муфти), назначал инспекторов рынков. Он назначал также жалование и пенсии как тем, которые, подобно ему, вели свое происхождение от Магомета, так и ученым, законоведам и всем заслуженным людям.

Я назначил судью или казия для армии; а для народа я назначил другого.

В каждую область я послал пожилого знатока ислама, чтобы предостерегать верующих от запрещенных законом дел и чтобы заботиться об их образовании. Я приказал строить мечети и монастыри в городах, караван-

сараи - на дорогах и мосты - на реках.

Я поставил в каждом городе представителя религии и благочестивых людей для научения мусульман Корану и для объяснения главных оснований веры на основании комментариев ученых и священного предания.

Я повелел заведующему вакуфами (садр) и гражданскому судье доносить мне о всех делах, касающихся веры. Кроме этого, я назначил еще начальника правосудия, который доносил мне о распрях, возникавших между солдатами и между остальными моими подданными.

Когда я обнародовал мои постановления касательно религий, когда я восстановил в городах ислама закон и когда верующие знатные и простые убедились в моем усердии к истинной вере, то мусульманские ученые издали в честь меня следующее объявление:

"В каждом веке Всемогущий воздвигал защитника и распространителя

религии посланника Магомета. В этом VIII веке Тимур, родившись под счастливым созвездием, герой мира, должен считаться восстановителем веры".

Глава ученых, Мир-Саид-Шериф написал мне, что так как я трудился на пользу распространения ислама в областях мира, то я имею право на титул распространителя веры.

Вот содержание его письма:

"Боже! Будь помощником, поддерживающим религию Магомета, и оставь тех, которые покидают ее.

Восемь веков протекло со времени бегства величайшего посланника до наших дней и в каждом веке всевышний и всесвятой Бог воздвигал защитника и распространителя веры своего возлюбленного пророка, чтобы восстановить и укрепить святые истины. Хвала Всевышнему! Он же в этом восьмом веке возложил эту обязанность на эмира Тимура, героя мира, который заставил государства и города принять истинную веру.

Известно от древних богословов, что в первом веке гиджры покровитель веры был Омар Абдул-Азиз. В то время она была подрываема проклятиями и ругательствами, которые сыпались от схизматиков против Али с кафедр мечетей. Омар положил конец этому отвратительному обычаю.

Народ ислама был добычей распрей и неурядиц. Одна партия проклинала законных халифов, тогда как другая злословила Али, главе верующих, Аббасса и Хусаина. Обе раздраженных партии готовы были, дойти до битвы; Омар Абдул-Азиз удержал их и сделался опорой религии.

Во втором веке религия имела защитником Мамуна Справедливого. Этот халиф, осудив семьдесят два ложных вероучительных положения, заставил признать другие, согласные с преданиями и истинной верой. Он вызвал из Хорасана Алия, сына Мусы-Джафара (мир праху его), сделал его своим наследником и заставил согласиться взять в руки бразды правле-

НИЯ.

В третьем веке принял веру под свое покровительство Аббассид Моктадир-Биллях. Караматы, под начальством Абутаира, овладели священным городом Меккой, и тридцать тысяч пилигримов, славных мучеников, были зарезаны на горе Арафа. Черный камень был вырван из стен Каабы; наконец, в разоренных мусульманских провинциях царствовали убийство и грабеж. Казалось, что религия готова была совершенно исчезнуть, когда появился Моктадир-Биллях. Он повел армию против разбойников, рассеял их и восстановил религию.

Азадаулет-Дилеми был защитником верующих в четвертом веке. Пороки и злоба Мотила Ахтидлаха, из рода Аббасса, притеснения его придворных и сообщников вредили истинной вере; разврат распространился повсюду; безбожие шло с поднятой головой. Азадаулет низверг этого халифа и заменил его сыном своим Тали Билляха. Азадаулет вознамерился восстановить славу религии и исполнить это славное намерение, уничтожая новшества, противные религии, и прекратить испорченность нравов, преступления, несправедливость и притеснения.

Пятый век прославился рождением султана Санджара, сына султана Малик-Шаха. Он был современником Ахмеда-Джами и Хакима-Сенаи. Он сделался их учеником. В то время еретики и невежды нанесли сильный удар исламу. Султан Санджар обнаружил живейшее старание истребить их. Ревностно преданный религии пророка, он не совершил ни одного поступка, несогласного с законом Магомета.

В шестом веке завоевания неверных в Туркестане пошатнули ислам, но Бог воздвиг Хасан-хана и поставил его во главе ста тысяч турок, которые в долине Лар исповедали веру перед досточтимым Ибрагимом-Хамави и были приняты в число верных после произнесения слов: "Нет бога, кроме Бога, и Магомет — Его посланник". Заручившись их помощью, он стер с лица земли неверие и ересь; тотчас вера распространилась в городах и областях.

Седьмой век был ознаменован усердием к вере султана Альджайту, сына Аргун-хана, прозванного Мухамед-Худабаид. Как только этот султан наследовал престол брата, он узнал (таков был тогда упадок веры), что в общественных молитвах после исповедания веры забывали молиться Всевышнему о пророке и его потомках. Он сам отправился в мечеть, где собрал богословов и спросил их мнения о необходимости молитв за Магомета и его потомство. Они отвечали единогласно, что эта молитва установлена самим Богом.

Некоторые присовокупили даже, что имам Шафи признал недействительным общественное моление без молитвы за пророка и за его потомство; другие приводили в пример имама Азама, который находил гнусным общест-

венное моление без тех же молитв.

Альджайту спросил у них, почему, молясь за других лиц, кроме Магомета, они не упоминают об их потомстве, тогда как при молитвах за этого последнего из пророков должно упоминать и потомство этого последнего. Не получив на это ответа, он сказал: "Можно, мне кажется, объяснить подобную разницу двояко. Во-первых, враги Магомета, назвав его в насмешку Абтаром, т.е. бес потомственным, были наказаны Богом в свою очередь пресечением потомства. Если некоторые из потомков их и остались, то на долго им выпала полнейшая неизвестность; потомки же Магомета размножились так, что только Бог может их исчислить. Потому призывают и на них благословение Божие в молитве после благословения в честь пророка. Вот вторая причина этого обычая. Учение и религиозные постановления других пророков подвергались изменению и уничтожению; их постановления не предназначались к вечному существованию, тогда как религия Магомета будет существовать без изменения до окончания веков.

Вот почему верные потомки пророка в своих молитвах после хвалы Богу должны упоминать и пророка и потомство его, чтобы все признали их покровителями религии Магомета и толкователями священной книги и хранителями закона пророка, наследниками его учения и учения посланников Бога. Пусть у них учатся, познанию религии и обязанностей ислама и пусть каждый из нас считает своим долгом повиноваться им и почитать их.

Как только султан закончил свою речь, мусульмане, собравшиеся в мечети, произнесли молитву за Магомета и за его потомство. Альджайту продолжал: "Гнок, как Али, был первым из рода пророка и так как Магомет Махади, пришествия которого ожидают все верующие, должен быть последним, то наша обязанность - не проявлять нашу власть в царстве Магомета без согласия его потомков, иначе мы будем поступать как тираны!"

Султану, говорившему так перед народом, ученые выражали полное одобрение. Затем он повелел указом, чтоб в память пророка и его потомков возносились молитвы каждую пятницу, и приказал чеканить монету с их именем.

Богословы обнародовали постановление, что султан Альджайту есть распространитель божественного закона.

В восьмом веке эмир Тимур распространяет веру в городах и между народами. Он почитает и уважает потомков пророка и богословов. С согласия первых он пользуется верховною властью в царстве Магомета".

Получив от Мир-Сеид-Шерифа это письмо, я возблагодарил Всевышнего. Я молил нашего пророка о помощи в утверждении религии и зако-Ha.

Подлинник этого письма я послал моему духовному руководителю (пи-

ру), который написал на полях следующее: "Эмир Тимур, герой века, должен знать то, что особенную милость и неоценимый дар составляет поручение ему Богом восстановления религии. Пусть он увеличивает свою верность и свои добрые дела, дабы и Бог умножил Свои милости к нему".

После того как я получил это письмо от моего духовного руководителя, я старался относиться с почетом и уважением к потомкам пророка и богословам. Я заботился о распространении ислама и приказал копию с письма поместить в моих летописях. По восстановлении религии и божественного закона я издал Для гражданского управления моего государства законы и постановления, которые способствовали укреплению моего могущества. Вот образец этих постановлений:

1) Я основал мою власть на исламе, законе "превосходнейшего из тварей", на любви к его потомкам и сподвижникам и на почитании, какое должно воздавать имени пророка. Мои приказания и правила имели такую силу, что я не имел себе соперника в управлении.

2) Я держал свой народ и своих солдат между страхом и надеждою. Полный внимания и осторожности к своим врагам и друзьям, я держался мудрой политики переносить терпеливо их речи и поступки. В числе лиц, искавших у меня убежища, те, которые были расположены ко мне, получали от меня столь хороший прием, что их привязанность ко мне увеличивалась, а мои недруги оставались настолько довольны моею снисходительностью, что скоро в их сердцах ненависть уступала место дружбе. Тот, кто имел право на мое расположение, был убежден, что это расположение не изменится, и я никогда не отстранял от себя подданного, которого когда-либо позвал к себе. Добрые или злые, которые при заре моего счастия укрылись у меня, все те, которые оказали мне услуги, как и те, которые вредили мне, были поражены благодеяниями, когда я был возведен на трон. Я почитал ничтожным то зло, которое мне было причинено, и я провел пером забвения по записям дурных поступков, которые были мне оказаны.

3) Я никогда не поддавался мстительности. Я предоставлял своих врагов правосудию Повелителя Вселенной. Я удерживал при себе доблестных, деятельных и испытанных воинов. В моем обществе были приняты знатные, потомки пророка, ученые и богословы, но злых изменников и трусов я исключал из своего сообщества.

4) Открытое лицо, милосердие и доброта доставляли мне любовь народа Божия; я, друг правосудия, приходил в ужас от притеснений и жестокос-TH.

Мой духовный советник (пир) написал мне тогда: "Тимур, - да хранит его Бог, - должен помнить, что управление государством есть не что иное, как подобие управления Всевышнего. В этом управлении есть агенты,

сотрудники, депутаты и стражи; каждый из них имеет свое ведомство и границы, которых никогда не переступает, и он соблюдает божественные зако-HЫ.

Следи беспрестанно за своими эмирами, агентами, слугами и начальниками, подчиненными тебе, чтобы каждый, не выходя из границ своей власти, был всегда готов к повиновению. Назначай для каждого класса народа справедливые границы, чтобы правота и разум господствовали в твоем государстве.

Если ты пренебрежешь порядком в своих делах и между твоими подданными, то возмущение и крамола не замедлят появиться. Ты должен каждому лицу и каждой вещи указать границы и место, какие они должны занять. Возвеличивай потомков нашего поклонника над всеми прочими поддан-

ными. Воздавай им величайшее почтение, не считай расточительностью

щедроты, которые ты им окажешь; тот не расточителен, кто дает во имя Бога. Твои подданные, разделенные на двенадцать классов, будут украшением и поддержкой твоего государства. Прощай".

Как только я получил от моего духовного советника это письмо, я поспешил исполнить всё, что оно содержало; я водворил порядок в государственных делах; постановления и законы послужили управлению моего владычества, придали ему новое русло и укрепили его, разделив моих подданных на двенадцать классов.

## ПОСТАНОВЛЕНИЯ

Величие и основа моего государства опирались на эти двенадцать классов; я их считал, как двенадцать знаков Зодиака и двенадцать месяцев моего правления.

#### Первый класс

Потомки пророка, ученые, начальники общин и законоведы были допущены в мое общество; моя дверь была всегда открыта для них; они составляли славу и украшение моего двора. Часто я советовался с ними о вопросах, касавшихся религиозного порядка, управления и наук; от них я узнавал, что дозволено законом и что запрещено.

#### Второй класс

Люди интеллигентные, способные дать совет, и те, которые обладали

твердостью и мудростью, и старцы, которым годы дали предусмотрительность, пользовались полным моим доверием; я обращался с ними, как с равными, потому что, делясь со мной своим опытом, они доставляли мне большие преимущества.

#### Третий класс

Я уважал людей благочестивых; тайно я прибегал к помощи их молитв; и тогда как они нуждались в моих благодеяниях, я обращался за помощью их благословения; в моих советах и совещаниях, в мирное время и на войне их пожелания всегда были полезны для меня, в день сражения они доставляли мне победу. Так было в то время, когда армия колебалась перед войском Тохтамыша, которое было многочисленнее моего. Мир Сиеддин, родившийся в Сабдуаре, пустынник, которого молитвы были угодны Богу, обнажил голову, простер руки для молитвы и не успел он еще кончить молитву, как мы увидели поразительные последствия ее.

Также, когда одна особа из моего гарема опасно заболела, Двенадцать потомков пророка, исключительным занятием которых были молитвы, собрались, каждый из них даровал больной по году своей жизни - больная поправилась и прожила еще двенадцать лет.

#### Четвертый класс

Эмиры, шейхи, офицеры занимали место в моем совете; я повышал их по степеням и беседовал с ними дружески.

Храбрые, которым несколько раз приходилось обнажать саблю в сражениях, были моими друзьями; я предлагал им вопросы, касающиеся войны; я расспрашивал их об атаках во время действия и об отступлении во время опасности; я спрашивал у них о средствах, как прорывать неприятельские ряды, чтобы производить смущение в рядах, чтобы завязывать стычки. Вполне доверяя их проницательности, я всегда прибегал к их советам.

#### Пятый класс

Войско и народ были одинаково дороги мне. Храбрейшим воинам я давал палатку, перевязи, бандулыры и колчаны, с не меньшею щедростью я обращался с гражданскими и военными правителями областей и царств. Дары, которыми я их осыпал, не оставались потерянными. Армия всегда была наготове и получала содержание даже раньше требований. Так во время войны с Румом я выдал войскам содержание за семь лет, как за прошлое

Из людей, которых мудрость и скромность делали достойными входить в обсуждение и в управление государством, я избирал известное число со-

#### Шестой класс

повышение его с его талантами и заслугами.

Я старался удержать всех солдат на их местах, и ни один из них не смел, выходить из границ, ему указанных; я остерегался, как чрезмерно возвышать, так и унижать кого-либо чрезмерно. Те лица, которые мне оказывали выдающиеся услуги, получали приличное вознаграждение. Если простой солдат выказывал благоразумность и неустрашимость, то я всегда соразмерял

время, так - и вперед. Я стал хорошо удерживать в порядке войско и народ, так что они не могли ни вредить, ни стеснять друг друга.

ветников, которым я сообщал свои самые тайные дела и самые сокровенные мысли.

#### Седьмой класс

Визири и секретари были украшением дивана (совета). Они были зеркалами моей империи; они передавали мне все события, происходившие внутри областей среди солдат и народа.

Заботясь о сохранении моих богатств, о безопасности солдат и моих подданных, они предпринимали всё необходимое: они могли предупредить своим благоразумием и умели исправлять бедствия, которые могли обрушиться на мое государство. Экономно расходуя государственную казну, они» старались поддержать население и земледелие.

#### Восьмой класс

Я призвал к себе врачей, астрологов и геометров, потому что эти люди способствуют славе и благосостоянию государства. Пользуясь помощью искусных врачей, я возвращал здоровье больным; астрологи научили меня распознавать счастливые и несчастливые сочетания звезд в их движении на небе. Геометры (или архитекторы) составляли для меня планы великолепных зданий и чертили для меня сады, которые я рассадил.

## Девятый класс

Я призывал к себе историков, авторов летописей и хроник. От них я

узнал жизнь пророков и святых людей, они рассказывали мне историю государей мира и объясняли мне причины их возвышения и причины падения их счастья. Поведение, речи и поступки этих государей были для меня неисчерпаемым источником опыта. От них я узнал историю протекших веков и о переменах, совершившихся на земле.

## Десятый класс

Я собирал старцев, дервишей и люден, сведущих в науке о Боге. Я сходился с ними: они открывали мне счастье будущей жизни и сообщали мне божественные слова. Эти люди совершали при мне удивительные вещи, даже чудеса; сношение с ними было для меня столь полезно, сколь и приятно.

#### Одиннадцатый класс

Я привлекал в мой дворец и лагерь мастеров всякого рода, чтоб держать в порядке оружие для армии, в мирное и в военное время.

#### Двенадцатый класс

Я протягивал руку помощи путешественникам всех областей и всех государств, чтоб иметь известия о чужеземных царствах, я посылал во все страны купцов и начальников караванов; я приказывал им привозить мне самые редкие вещи, которые можно встретить в Хотане, Китае, Индостане, городах Египта, Аравии, Сирии, Рума и даже на острове Франков. Я хотел, чтобы они сообщали мне о положении, нравах и обычаях туземцев и колонистов этих стран, особенно же об отношениях иностранных государей к их подданным.

## ПРАВИЛА ДЛЯ ОРД И КОЛЕН ТЮРКСКИХ, АРАБСКИХ И ДЛЯ ВСЕХ ИНОСТРАНЦЕВ, КОТОРЫЕ УКРЫВАЛИСЬ У МЕНЯ

Я повелел, чтобы потомкам посланника и богословам воздавалось почтение, невзирая на их национальность и на звания, чтобы их просьбы никогда не были отвергаемы и чтобы заботились об их пропитании. В мои войска принимались те из новых подданных, которые прежде носили оружие, и я назначил им приличное их положению жалованье. Людей, упражнявшихся в искусствах, я принимал к себе на службу. Те из бедных людей простого звания, которые занимались какими-нибудь ремеслами, записывались по своему занятию и колену. Каждый купец, потерявший свое состояние, получал такую сумму, которая доставляла ему возможность восстановить потерянный капитал. Когда крестьяне и земледельцы не имели необходимых земледельческих орудий, то им выдавали таковые.

Всех чувствовавших призвание к военной службе записывали в мои войска, невзирая ни на их колено, ни на их рост.

Сын солдата, храбрость которого была признана, к какой бы нации он ни принадлежал, получал жалованье и повышался в службе по заслугам.

Люди всех стран, которые являлись в мой дворец, были также допускаемы к столу моей ханской щедрости. На кого падали мои взоры, с тем обращались с отличием, какого заслуживало его положение. Каждый виновный, представший пред моим правосудием, в первый раз получал помилование, но провинившийся во второй или в третий раз подвергался наказанию соразмерно его проступку.

## ПОСТАНОВЛЕНИЕ ДЛЯ РАСШИРЕНИЯ МОЕГО МОГУЩЕСТВА

Двенадцать принципов, от которых я никогда не уклонялся, возвели меня на трон, а опыт доказал мне, что правитель, пренебрегающий ими, не может извлечь никакой выгоды из своего величия.

1) Действия и слова лица повелевающего должны вполне принадлежать ему, т. е. народ и войско должны быть уверены, что всё, что ни делает и ни говорит государь, он делает и говорит от себя и что никто не руководит им.

Существенно необходимо, чтоб монарх, следуя советам и примеру другого, не посадил его рядом с собою на трон; вынужденный принимать от всех хорошие предложения, монарх не должен подпадать под их влияние до такой степени, чтоб Они могли считать себя равными ему и, наконец, быть выше его в деле управления.

2) Неизбежно необходимо для монарха соблюдать во всём справедливость; он должен избрать визиря (первого министра) неподкупного и добродетельного, потому что правосудный визирь сумеет исправить несправедливости, совершенные правителем-тираном; но если визирь - сам притеснитель, то здание могущества не замедлит обрушиться. Вот доказательство этого: Эмир Хусаин имел визиря, который наказывал по своему капризу народ, солдат. Несправедливости этого нечестивца скоро опрокинули фортуну его государя.

3) Приказания и запрещения требуют твердости. Нужно самому отдавать приказания из боязни, чтоб их не скрыли или чтобы их не исказили.

4) Повелитель должен быть непоколебим в своих решениях; во всех предприятиях ревность его должна быть одинакова и пусть его рука не опускается до тех пор, пока он не добьется успеха.

5) Какие бы ни были приказания монархов, должно, чтобы последовало исполнение их; ни один подданный не должен быть настолько, могущественным или смелым, чтобы остановить их исполнение, если бы даже казалось, что эти приказания должны были иметь прискорбные последствия. Мне рассказывали, что султан Махмуд Газневийский приказал поставить посреди равнины камень; так как лошади пугались этого камня, то султану доложили, что следовало бы убрать этот камень. Но султан отвечал; "Так как я приказал (положить его на то место), то и не отменю своего приказания

6) Безопасность требует, чтобы правители не полагались на других в 17  $2 - 387$ 

государственных делах и не вверяли бразды власти в руки посторонние, потому что свет подобен красавице, у которой масса поклонников, и потому нужно бояться, чтоб слишком, могущественный подданный, увлеченный желанием управлять, не посадил бы самого себя на трон.

Таково было поведение эмиров Махмуда. Прогнав своего повелителя, они завладели государством. Необходимо поэтому разделить управление делами между несколькими, достойными доверия людьми; тогда каждый из них, занятый известной работой, не будет стремиться к высшей власти.

7) Пусть монарх не пренебрегает ничьими советами; те из них, которые он примет, должны быть запечатлены в его сердце, чтобы пользоваться ими в случае надобности.

8) В делах правления, в делах, касающихся армии и народа, государь не должен руководствоваться поведением и речами кого бы то ни было. Если министры и генералы говорят хорошо или дурно о ком-нибудь, то они заслуживают, чтобы их выслушали; но поступать необходимо, с большой осмотрительностью до тех пор, пока не убедишься в истине.

9) Уважение к власти повелителя должно быть так крепко запечатлено в сердцах его солдат и подданных, чтобы ни один из них не имел смелости ослушаться его или возбуждать против него бунт.

10) Чтобы всё, что повелитель ни делает, делал он сам и чтобы он был непоколебим в приказаниях раз отданных; ибо твердость в приказаниях составляет самую большую силу для монархов: для них это - сокровище, армия, народ и целое поколение принцев.

11) В управлении, при обнародовании приказов, монарх должен остерегаться признать кого-нибудь сотоварищем и он не должен принимать к себе товарища при управлении.

12) Другая, не менее важная и полезная предосторожность для монарха: это узнать тех, которые окружают его, и быть постоянно настороже в отношении их. Часто встречаются люди злонамеренные, которые разглашают всё. Их главная забота - передавать визирям и эмирам все слова и действия государя. Это я испытал, когда большая часть моего дивана состояла из шпионов, подкупленных моими визирями и эмирами.

## ПРАВИЛА ДЛЯ ФОРМИРОВАНИЯ АРМИИ

В каждой роте из десяти отборных воинов избирался один, соединявший в себе мудрость и храбрость, и, после согласия девяти других, он был, утверждаем начальником под именем унбаши (начальник десяти, десятник).

Из десяти унбашей также избирался достойнейший по уму и деятель-

ности, он становился начальником своих сотоварищей и имел название юзбаши (т. е. начальник сотни, сотник). Десять юзбашей имели начальником мирзу, опытного, искусного в военном деле и известного своею храбростью. Этого начальника называли минбаши (пли тысяцкий, начальник тысячи).

Унбаши пользовались правом замещать солдат, которые бежали или умерли, таким же образом юзбаши назначали унбашей, а минбаши в свою очередь выбирали юзбашей. Тем не менее я требовал, чтобы мне докладывали о смерти и дезертирстве людей и о замещении их.

В военной и гражданской службе минбаши, или начальники тысяч, пользовались полною властью над юзбашами, или сотниками, а начальники сотен — над десятниками, или унбашами, последние же — над солдатами. Эти офицеры имели право наказывать непослушных, выгонять со службы всех тех, которые небрежно исполняли свои обязанности; они должны были замещать их.

## ПРАВИЛА О ЖАЛОВАНЬЕ АРМИИ, ОФИЦЕРАМ И СОЛДАТАМ

Вот в каком размере я приказал раздавать жалованье минбашам, юзбашам и унбашам.

Жалованье простого солдата, храброго и деятельного, равнялось стоимости его лошади; оклад отборного воина простирался от стоимости двух до стоимости четырех лошадей.

Унбаши (десятник) получал в десять раз более простого солдата. Жалованье юзбаши (сотник) было двойным окладом против жалованья унбаши, а минбаши (тысяцкий) получал тройной оклад жалованья юзбаши. Каждый военный, провинившийся по службе, терял десятую часть жалованья. Унбаши имел право получить жалованье только по свидетельству от юзбаши; юзбаши должен был представить удостоверение от минбаши, который для себя получал такое же свидетельство от главнокомандующего моей армии (эмир Аль-Отра). Жалованье главнокомандующего в десять раз превосходило жалованье простого офицера. Начальник дивана и визири получали десять офицерских окладов. Жалованье различных орд кальками и есаула могло простираться от стоимости 1000 до стоимости 10000 лошадей. Я старался раздавать земли, награды, пенсии на пропитание потомков пророка, законоведов, ученых, врачей, астрологов и историков моего двора по их заслугам. Жалованье пехотинцам, слугам и людям, которые занимались размещением палаток, простиралось от стоимости ста до тысячи лошадей.

Главнокомандующий мог получать жалованье только по удостоверению визиря и начальника дивана. Эти два министра представляли мне расписки жалованья, и они же сводили счета. Каждый солдат, чтобы получить свое жалованье, имел особый лист, на котором записывал, по мере выдачи, суммы, которые получал.

# ПРАВИЛА РАЗДАЧИ ЖАЛОВАНЬЯ ВОЙСКАМ

Я приказал, чтобы пехотинцы, стражи и привратники получали жалованье ежегодно, чтобы в сроки платежа им выдавалось их жалованье в здании совета.

Чтобы жалованье прочих чинов армии, равно как и жалованье храбрецов, выдавалось по полугодию и чтобы они все получали ассигновку в казначействе, являясь лично.

Наконец, чтобы жалованье унбашам (десятникам) производилось из податей с городов и областей; чтобы минбашам давалось полномочие на получение доходов с внутренних земель и чтобы офицеры и главнокомандующий получали доходы с земель, лежащих на границах.

## РАЗДЕЛ ДОХОДОВ С ОБЛАСТЕЙ

Доход с областей и государств разделялся на несколько неравных частей. Каждый эмир и каждый минбаши брал одну часть по жребию - и если сумма, полученная таким образом, превышала жалованье, то делили, если же она была меньше жалованья, то получавший ее брал на свою долю еще одну часть. Эмирам и минбашам было строго запрещено увеличивать установленные подати, когда собирали государственные доходы.

Каждая область, обложенная податью, имела двух заведующих. Один из них наблюдал за областью и защищал жителей от притеснений и грабежа со стороны лица, пользующегося доходами от нее; он же вел и точный счет всему, что доставлялось областью.

Другой заведующий вел записи издержек, раздавал следующие солдатам части. Каждый служащий, которому отданы, были доходы с какой-нибудь области, пользовался ими в продолжение трех лет, после чего производилась ревизия, и, если область была в цветущем состоянии и жители не заявляли претензий, всё оставалось без изменения; в противном же случае доходы отбирались от правителя на три года.

Страх и угрозы можно с успехом пускать в дело при собирании податей, но не следует прибегать к ударам и розгам. Правитель, авторитет которого слабее кнута и розог, не достоин своего звания.

## СОДЕРЖАНИЕ МОИХ ДЕТЕЙ И ПОТОМКОВ

Я постановил, чтобы мой старший сын и наследник Магомет Джегангир располагал содержанием 12-ти тысяч всадников и доходами с одной области. Мой 2-й сын Омар-Шейх получал содержание 10-ти тысяч всадников и доходы с одной области. Мой 3-й сын Миран-Шах пользовался жалованьем 9-ти тысяч всадников и имел наместничество. Шах-Рах, мой 4-й сын, получал сумму, равную жалованью 7-ми тысяч всадников, и доходы с одной области (как и предыдущие). Моим внукам я давал содержание от 3-х до 7-ми тысяч всадников с на-местничествами.

Что касается моих родственников, я разделил между ними достоинство и власть, начиная от эмира 1-й степени до эмира 7-й как следовало по их достоинству и положению.

Каждому была присвоена известная власть, за превышение которой он подвергался строжайшему взысканию.

## О НАКАЗАНИЯХ МОИХ СЫНОВЕЙ, РОДСТВЕННИКОВ, ЭМИРОВ И ВИЗИРЕЙ

Если кто-нибудь из моих сынов дерзал посягнуть на верховную власть, я не отдавал приказа о лишении его жизни или изувечении, но довольствовался содержанием его в тюрьме до тех пор, пока он не отказывался от своих притязаний. Этим устранялась гражданская война в царстве Бога. Если мой внук или другой родственник восставал против меня, то я лишал их почестей и всего состояния.

Начальники - опора государства. Если в момент действия они забывали исполнить должное, я лишал их власти и почестей. Если они предпринимали что-либо, могущее произвести замешательство в государстве, я смещал их на низшие должности. В случае небрежности к своей службе, они смещались на должности писцов, если же и здесь они выказывали полнейшую беззаботность и непослушание, то их выгоняли со службы безвозвратно.

## ПОСТАНОВЛЕНИЯ ДЛЯ МИНИСТРОВ — ЛИЦ СЛУЖАЩИХ ТВЕРДО И ВЕРНЫХ СТОЛПОВ ВЕЛИЧИЯ

Если какой-нибудь министр окажется изменником или задумает ниспровергнуть высшую власть, даже и тогда не следует слишком поспешно произносить ему смертный приговор. Собрав самые полные справки об обвинителях, нужно еще проверить справедливость самих обвинений. Потому что  $2a - 387$ 21

нередко случается, что злые люди и завистники, побуждаемые своими дурными наклонностями, искусно придают лжи вид истины. Встречаются низкие изменники, которые подстрекают врагов против власти и пускают в ход всевозможные ухищрения, чтобы погубить верных слуг. Часто силою своих происков они подрывают спокойствие государства.

Таким образом, Эмир-Хоссеин в сообществе с одним из моих визирей, которого он подкупил, подговорил его восстановить меня против Эмира Ику Тимура и Эмира Джаку, самых надежных моих помощников. Я узнал о его замыслах и не поверил его доносу.

Аббас, один из преданнейших мне эмиров, возбудил зависть моих придворных, которые говорили на него явно и тайно. Их клеветы разожгли во мне гнев и, не разобрав дела, я предал смерти невинного, по время обнаружило мне вероломство обвинителей, и я мучился раскаянием и жестокими угрызениями совести.

Если министр, в ведении которого состоит государственная казна, провинится в присвоении ее, ему следует оставить похищенную сумму, если она не превышает его жалованья; если она вдвое больше, то у министра нужно отнять его доходы, если же она втрое больше жалованья, то следует конфисковать имущество провинившегося. Я старался не высказывать никакого пристрастия к лицам, из боязни, что, обнаружив его, я мог дать им повод сделаться недостойным уважения, и я соблюдал строжайшую справедливость, чтобы избежать злоупотреблений, могущих послужить в ущерб государству.

Речи людей злых, завидующих визирям, не заслуживают ни малейшего внимания; у этих сановников вообще много врагов, завидующих им, потому что светские люди ищут благ мира. Если только министр покровительствует подобным людям, то он неизбежно делается их жертвой; если же он отталкивает их, они делаются его непримиримыми противниками. Визирь Жарагой-Хана был обвинен завистниками в утайке нескольких тысяч золотых монет. Султан, прочитавший это обвинение, позвал визиря и сказал ему с упреком: "Какой же ты низкий! Министр такого султана, как я, ты крадешь такую ничтожную сумму!" Восхищенный подобным благоволением, умный визирь отдал хану всё, что имел, и таким образом сохранил свой пост и имущество.

Если простой солдат, нарушая свои обязанности, позволит себе поднять руку на слабого, пусть он будет отдан своей жертве, чтобы испытать такое же обращение, какое он позволял себе относительно нее.

Вельможа, который дурно обращался с народом, должен заплатить штраф сообразно с важностью преступления. Одинаково строго будет наказан правитель, которого признают за взяточника.

Я советую, однако, что всякий, признанный виновным, должен подвергнуться или ударам кнута или штрафу; два наказания зараз не должны быть допускаемы. Каждый вор, кто бы его ни открыл, должен подвергнуться наказанию, но закону Чингисхана, который носит название «Ясса». Захваченные богатства будут отняты и возвращены их настоящему владельцу.

Что касается других преступлений, как-то: выбивания зубов, ослепления, отрезывания носа или ушей, пьянства и разврата, то провинившиеся должны предстать перед диваном, перед духовными и гражданскими судьями. Первые будут решать дела уголовные, а вторые должны вести процессы, касающиеся гражданского ведомства, для представления их мне.

## КАЧЕСТВА, КОТОРЫЕ ДОЛЖЕН ИМЕТЬ ВИЗИРЬ ИЛИ МИНИСТР

Я требовал от визиря 4-х необходимых качеств: 1) благородстве мыслей и возвышенность души; 2) тонкий и проницательный ум 3) опыт и привычку жить с солдатом и гражданином; 4) терпимость и способность примирить.

Человек, одаренный этими качествами, заслуживает быть участником в правлении: он будет хорошим министром и мудрым советником. Ему можно вверить бразды правления, начальство над войском и власть над народом. Ему же нужно предоставить доверие, уважение, свободу действий и достаточную власть.

В полном смысле министр есть тот, который умеет водворить порядок, как в управлении, так и в финансовых делах, и соединяет в себе умеренность и доброту. В таком же смысле визирем можно назвать того, кто в исполнении своих обязанностей и во всех делах, касающихся правления государственными и денежными делами, ведет себя с ровной добротой, неподкупностью и умеренностью, кто сам требует только должное и дает то, что подобает ему давать. Его приказания и запрещения выказывают благородство и величие души и его чувств. Чуждый преступления и насилия он не иначе произносит имя воина или гражданина, как с целью сказать о нем одно доброе и хорошее. Злословие и клевета одинаково чужды его ушей и его языка. Если до него дойдет о злоумышленном преступлении, то ловким поведением он сумеет заставить зачинщика навсегда отказаться от его замыслов. Наконец, добротою к собственным врагам достигает того, что они переходят на его сторону и отдают ему свою дружбу и уважение.

Министр, который злословит сам или выслушивает дурное о других, возбуждает распри, стремится разорить честного человека для удовлетворения своей ненависти, недостоин занимать свой пост. Злые, изменники, завистники и мстительные люди должны быть старательно исключаемы из таким же образом султана Меликшаха из оков цезаря. Министр, портрет которого я старался нарисовать, вполне заслуживает быть товарищем в управлении государством; почести, ему оказываемые, соответствуют его заслугам; на его речи смело можно положиться, ибо всё, что он говорит, внушено ему мудростью.

Такой министр, даже и при монархе-притеснителе, может исправить все несправедливости; если же министр сам разбойник, то он поможет государству впасть в неустройство (беспорядок).

## ПРАВИЛА ПРОИЗВОДСТВА В ОФИЦЕРЫ И В НАЧАЛЬНИКИ

Я приказал, чтобы триста тринадцать человек, избранных из среды самых верных слуг, были назначены для начальствования; я требовал, чтобы эти новые эмиры обладали знатностью происхождения, соединенною с благородством души, умом, хитростью и смелостью, храбростью и осторожностью, решимостью и предусмотрительностью, бдительностью, настойчивостью и глубокой обдуманностью. Каждый офицер имел одного лейтенанта или преемника. В случае смерти какого-нибудь офицера его заменял преемник, который назывался кандидатом на начальствование.

Эти триста тринадцать эмиров были исполнены здравого суждения и равномерно одарены всеми талантами, необходимыми как на войне, так и в мирное время. Опыт научил меня, что для того, чтобы быть способным к исполнению обязанностей эмира или командующего, необходимо знать тайны военного искусства и средства разбивать неприятельские колонны, не терять присутствия духа в момент действия, не останавливаться ни пред какими трудностями, быть всегда в состоянии направлять движение своих войск и, в случае какого-либо беспорядка, уметь тотчас же предотвратить его. Тот, кто во время мира или войны мог исполнить обязанности моего наместника, был также способен стать и главнокомандующим моими войсками; он сумел бы командовать с твердостью и достоинством и строго наказать всякого, кто бы осмелился его не послушаться.

Я приказал, чтобы из среды офицеров или эмиров, о которых я только что говорил, было избрано: четверо в командиры 1-го ранга и еще один, чтобы служить мне главнокомандующим, чтобы этот последний в течение войны и во время дела (битвы) имел право командовать как офицерами, так и простыми солдатами; когда же я сам становился во главе своих войск то, чтобы он исполнял при мне обязанности лейтенанта.

Я допустил к командованию еще 12 талантливых человек, пользовавшихся хорошей репутацией.